### RESTful Web Services

SCOMRED, November 2018

# **Web Services**

The central concept on web services is the use of HTTP for application-to-application communications without direct human intervention.

One application must assume the **HTTP client's role** (**service requestor or consumer**) and the other application the **HTTP server's role** (**service provider or publisher**). So, the web service is made available to the service requestor applications by the service provider application. Of course, the same application can be both a consumer and a provider.

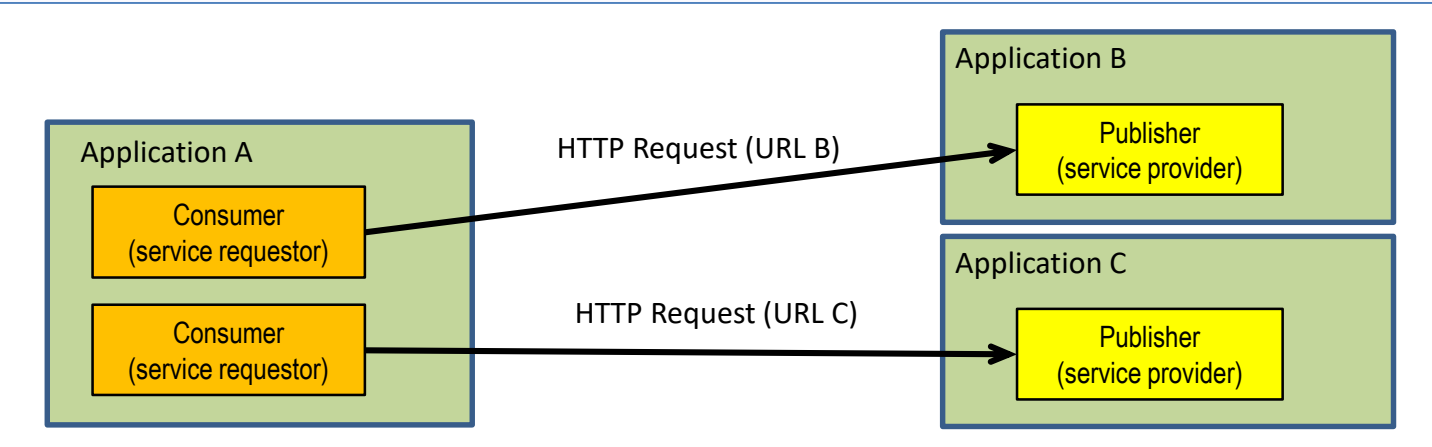

This is a very general concept, and allows programmers to implement it with high freedom, for instance regarding what HTTP methods are going to be used, how resources on the provider side are named, and which content types are going to be used on data transfers between requestors and providers. As far as the HTTP protocol is respected, everything is possible.

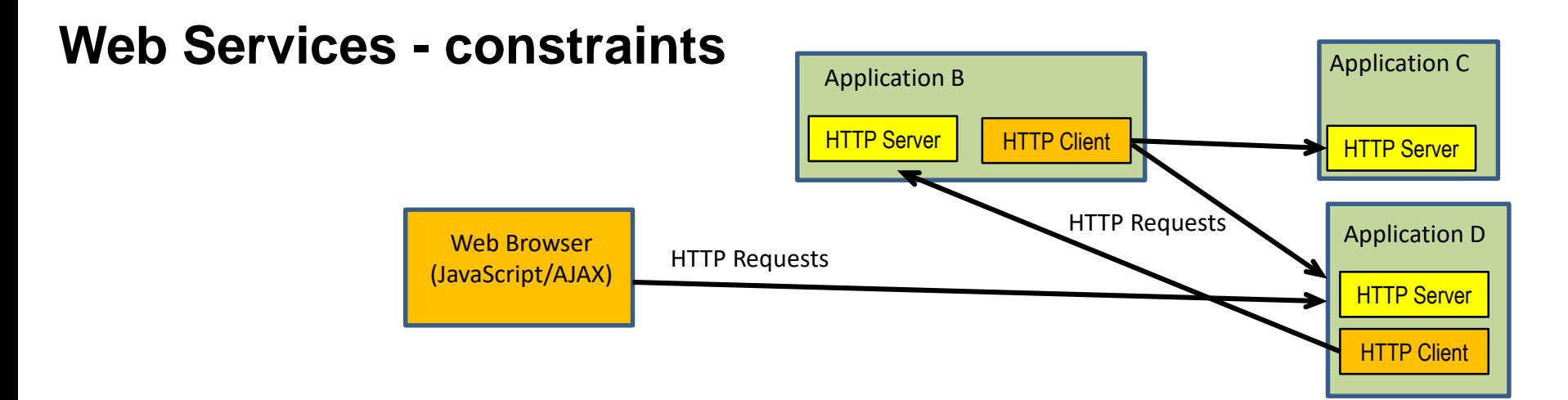

There's no obstacle for one application being both a consumer and a provider, and we already know a standard Web Browser can also be a consumer by using **XMLHttpRequest** JavaScript objects. Therefore, quite complex distributed environments can be established through web services.

The general freedom in implementing web services tends to turn things somewhat chaotic, thus some efforts have been done on instituting some **rules and principles**, often referred to as **constraints**.

One of these sets of constraints for web services architectures is known as **RESTful**, standing for REST compliant.

## **RESTful web services architectural constraints**

REST stands for Representational State Transfer, it's a constrained, resource-based design model to implement web services. Main principles (constraints) are:

- Clients request operations over server-side resources (each identified by an URI), operations over server side resources are: Create, Read, Update and Delete (CRUD), each corresponds to a specific HTTP request method.
- Resources' contents should be transferred in XML or JSON representations. Nevertheless, HTML and others might be used if appropriate.
- Servers are stateless in the sense they don't store information about each client's dialogue context. Therefore, on every request clients must provide all required context data for the operation.
- If the server has a state, then that state context must be represented by an addressable resource (URI), clients may then refer that state context on requests.

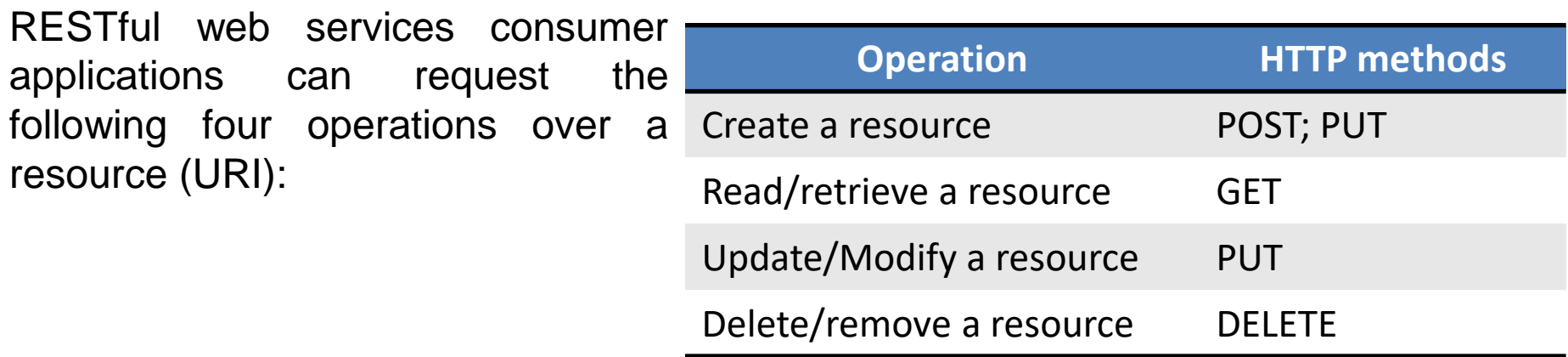

## **RESTful – resources and collections**

The only **safe method** is GET, meaning it does not change the resource or the server side. Methods PUT, GET, and DELETE are regarded as **idempotent methods**, this means making more than one successive identical request over the same resource has no additional effects beyond the effect of the first request.

A URI may refer to a **single resource** or a **collection** of resources, **singular names** are to be used for single resources, **plural names** for a collection of resources. Depending on being a single resource or a resources collection, HTTP methods will represent different actions over the resource (URI):

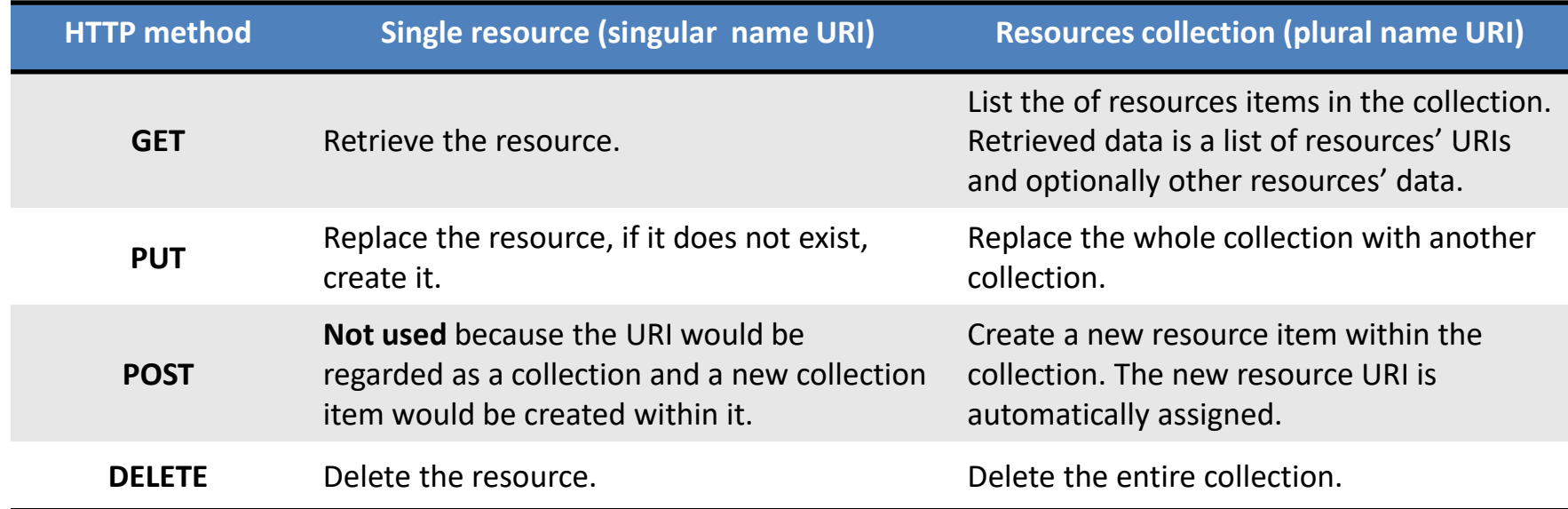

# **RESTful - URI naming (guidelines and best practices)**

- A singular name for a single resource or a collection's item/element.
- A plural name for a collection of resources.
- Verbs for controllers and functions.
- Notice that, excluding the origin (e.g. DNS server's name), the URI is case sensitive.
- Use either camel casing or, preferably, lowercase with words separated with hyphens (spinal case), instead of underscores (snake case).
- Avoid CRUD names (Create/Read/Update/Delete) for a URI.
- URI path elements should represent resources' hierarchical structure.
- A URI path component can be used to represent a variable's value, in REST that's the recommendation, nevertheless, a query string can also be appended to a URI.

## **RESTful – Contents transfer**

Resources' contents must be transferred between providers and consumers (in both directions) in an implementation independent representation.

Text (ASCII characters organized in lines) is a universally supported concept and, within some limits, it's also acceptable for human reading. For those reasons it's widely used to represent data, nevertheless, rules must be established so that data represented in text format can be analysed by applications.

We already are aware about the HTML specification that uses text, and yet HTML is more focused on data presentation on not so much in data representation.

A somewhat similar, but more generic specification is **Extensible Mark-up Language** (XML), RESTful constraints don't impose the use of XML, but they clearly point out to the use of either XML or JSON to represent generic data.

When web services resources are transferred between applications in XML format, the **Content-type: application/xml** HTTP header line should be added.

### **Extensible Mark-up Language (XML)**

XML is a data representation format through text, designed to be both humanreadable and also easy to be processed by applications.

As with HTML, XML encapsulates data within tags represented between symbols **<** and **>**, but unlike with HTML where tag names have special meanings, in XML they do not.

In XML tags may be freely established by applications conforming their needs. Also, as mentioned before, HTML specifies a way to present data to end-users, XML specifies only the data representation.

A XML content may optionally start by a special line called **XML prolog**:

#### **<?xml version="1.0" encoding="UTF-8"?>**

The XML prolog line is optional, but every XML content must have a **root tag** embracing the whole content. Tag names are case sensitive and every opened tag must be closed by an end tag. As with HTML, if a tag doesn't have any data (content) it may be closed immediately when started by ending it with **/>** instead of **>**.

If a tag's content includes the **<** symbol or the **&** symbol, they must be represented, correspondingly by **&It;** and **&** to avoid parsing issues.

## **XML – tag's attributes**

XML tags may have attributes, attributes are pairs name="value" declared within the start tag, attribute names are also case sensitive and the attribute value must always be quoted.

Tag's attributes should be used to identify the data element and not data's properties, properties should be specified by sub tags.

Example:

```
<?xml version="1.0" encoding="UTF-8"?>
<users>
  <user id="100" />
  <user id="101"></user>
  <user id="102"><name>ABC</name></user>
  \langleuser id="103">
        <name>ABC</name>
        <phone>9999909</phone>
  </user>
</users>
```
In this example, <users> is the root tag. It contains four <user> tags, the first two are empty (don't have content).

# **Hypermedia As The Engine Of Application State (HATEOAS)**

HATEOAS is a constraint of the REST application architecture. It means by accessing and retrieving a resource, a REST client also retrieves a **list of links** representing alternative actions from that point on. This is very similar to human web usage: when a web page is reached there are a set of alternative links to follow from that point.

This strategy makes the API discoverable by REST clients, though it's state dependent. Only after accessing a URI follow up links are provided, they represent possible state transitions from the initial state and may depend on the resource itself or other factors, like for instance user authentication. Classic example using XML:

```
GET /accounts/1111 HTTP/1.1
    Host: example.com
   Accept: application/xml
    ...
HTTP/1.1 200 OK
    Content-Type: application/xml
    Content-Length: ...
    <?xml version="1.0"?>
    <account>
       <account_number>1111</account_number>
       <balance currency="usd">100.00</balance>
       <link rel="deposit" href="/accounts/12345/deposit" />
       <link rel="withdraw" href="/accounts/12345/withdraw" />
       <link rel="transfer" href="/accounts/12345/transfer" />
       <link rel="close" href="/accounts/12345/close" />
     </account>
```

```
GET /accounts/1112 HTTP/1.1
   Host: example.com
   Accept: application/xml
    ...
HTTP/1.1 200 OK
   Content-Type: application/xml
   Content-Length: ...
   <?xml version="1.0"?>
   <account>
       <account_number>1112</account_number>
       <balance currency="usd">0.00</balance>
       <link rel="deposit" href="/accounts/12345/deposit" />
      <link rel="close" href="/accounts/12345/close" />
     </account>
```
Because account number 1112 has a zero balance, available actions are only deposit and close.

#### **Java API for RESTful Web Services** (**JAX-RS**)

In our lab classes we have implemented our own HTTP server, we've done so because there was a specific pedagogical interest on HTTP servers implementation in Java.

In the real world, Web Services development is based on a suitable API and a ready to use HTTP server implementation.

One interesting RESTful Web Services API for Java is **JAX-RS**. In essence it provides a set of annotations (**javax.ws.rs** package) that can be used on classes and methods definition to turn them into Web Services **providers**, with a minimal effort. There's also a **JAX-RS Client API** (**javax.ws.rs.client** package) to implement Web Services **consumers**.

The **@Path** annotation can be used both in a class declaration or in a method declaration to establish the relative URI name (path), for instance:

### **@Path("/users")**

Establishes the relative URI for all methods of the class or for a specific method, correspondingly if used in a class declaration on in a method declaration.

### **JAX-RS - URI names**

The **@Path** annotation is relative to the context path, by default the project's name, but may be settled on the HTTP Server or project settings, and also relative to the application path. The application path is established through the **@ApplicationPath** annotation on the subclass of **javax.ws.rs.core.Application**.

The final resulting URI name is:

#### **/CONTEXT-PATH/APPLICATION-PATH/PATH**

The @Path notation may be a template, variable elements of the URI are enclosed in braces. When declaring methods, those variable elements' values can be passed as arguments on runtime by using the **@PathParam** annotation. Example:

```
@Path("/users/{id}")
public String getUser(@PathParam("id") int id) {
…
}
```
### **JAX-RS – methods**

A method may be declared to be a web service by using the following annotations, corresponding the HTTP methods: @GET, @POST, @PUT, @DELETE.

GET requests have no body (content), if a query string (embedded in the URI) is used by the client, the elements of the query string can be obtained by using the **@QueryParam** annotation and passed as argument to the method.

For requests with a body (POST and PUT), the body's content is passed to the method as argument.

Java methods that are web services should return a result, the return value of the method is the HTTP response to be sent to the client.

When applicable, received and produced content types should also be declared, respectively through annotations **@Consumes** and **@Produces**.

Example: @Path("/echo")

```
@POST
@Consumes("text/html")
@Produces("text/html")
public String echoString(String content) {
return(content);
}
```
### **JAX-RS – @Context**

The @Context annotation can be used to access information about the current request. Data is regarding the request is obtained in the form of Java objects. Examples accessing the URI and HTTP headers:

```
@GET
public String get(@Context UriInfo ui) {
    MultivaluedMap<String, String> queryParams = ui.getQueryParameters();
   MultivaluedMap<String, String> pathParams = ui.getPathParameters();
}
```

```
@GET
public String get(@Context HttpHeaders hh) {
    MultivaluedMap<String, String> headerParams = hh.getRequestHeaders();
    Map<String, Cookie> pathParams = hh.getCookies();
}
```
This small introduction to JAX-RS is mainly intended to show by example there are libraries and frameworks that make developing web services very simple.